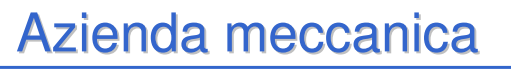

- Un'azienda artigianale monta macchine per conto terzi ed acquista le parti costituenti da ditte esterne.
- Una macchina è caratterizzata da un valore intero che identifica la macchina e da una stringa di al più 34 caratteri che rappresenta il nome.
- Una parte meccanica è caratterizzata da un valore intero che identifica la parte, un altro valore intero che identifica la macchina cui la parte appartiene, una stringa di al più 34 caratteri che rappresenta il nome, un valore intero che rappresenta il costo unitario

1

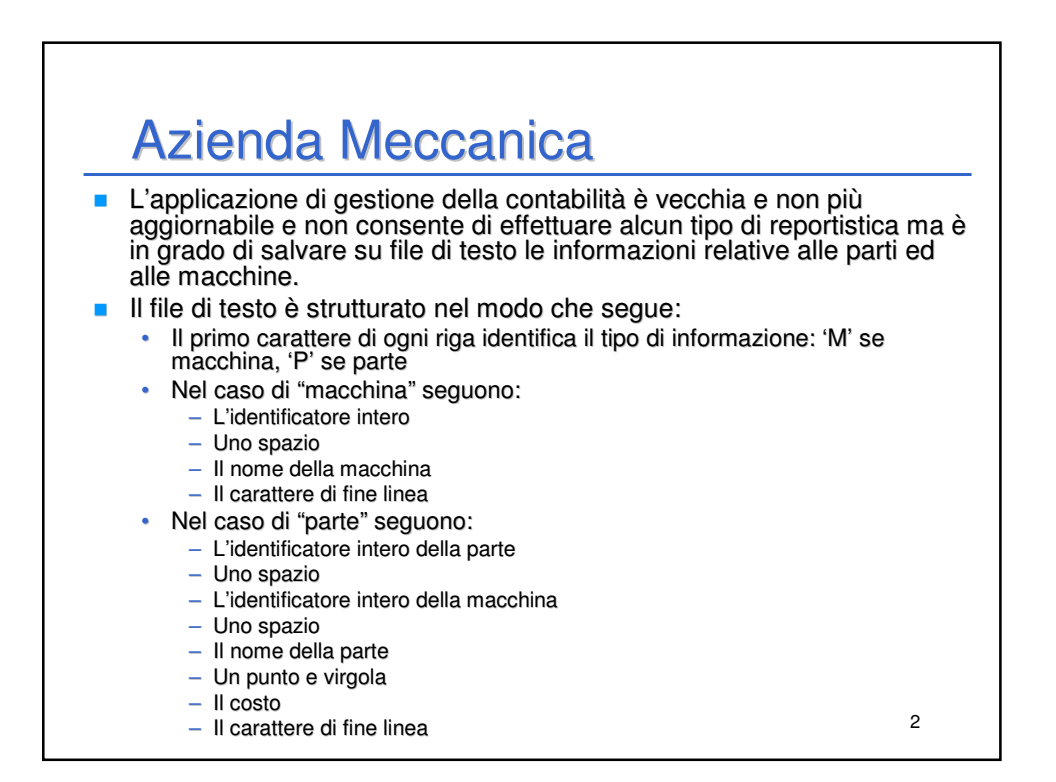

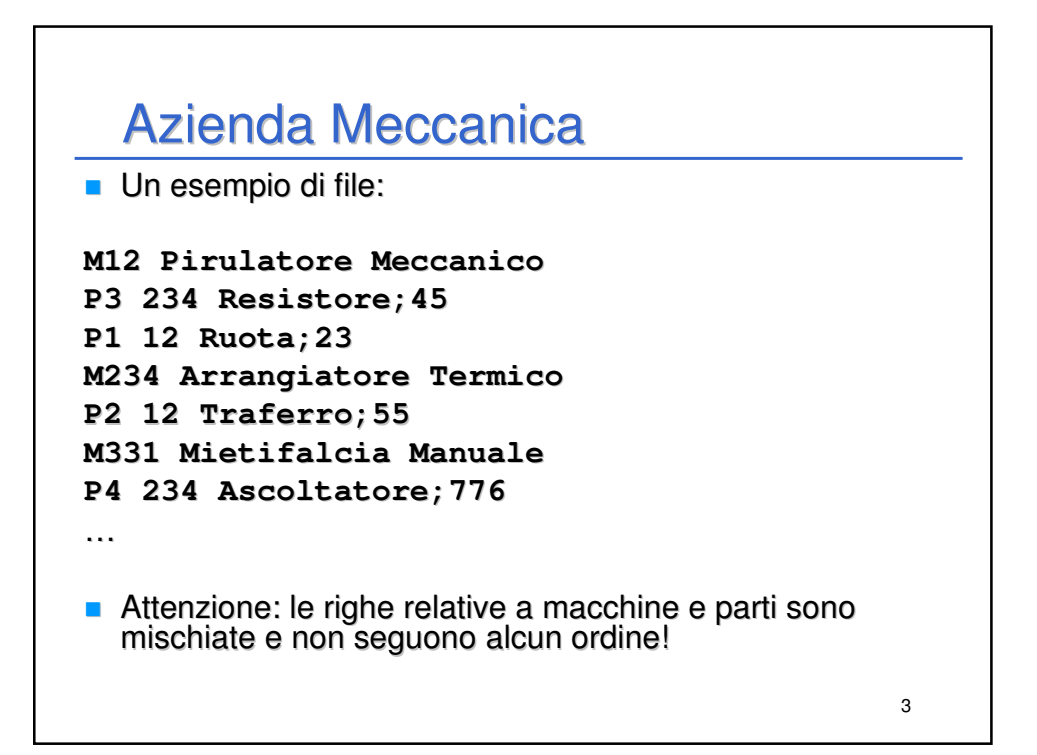

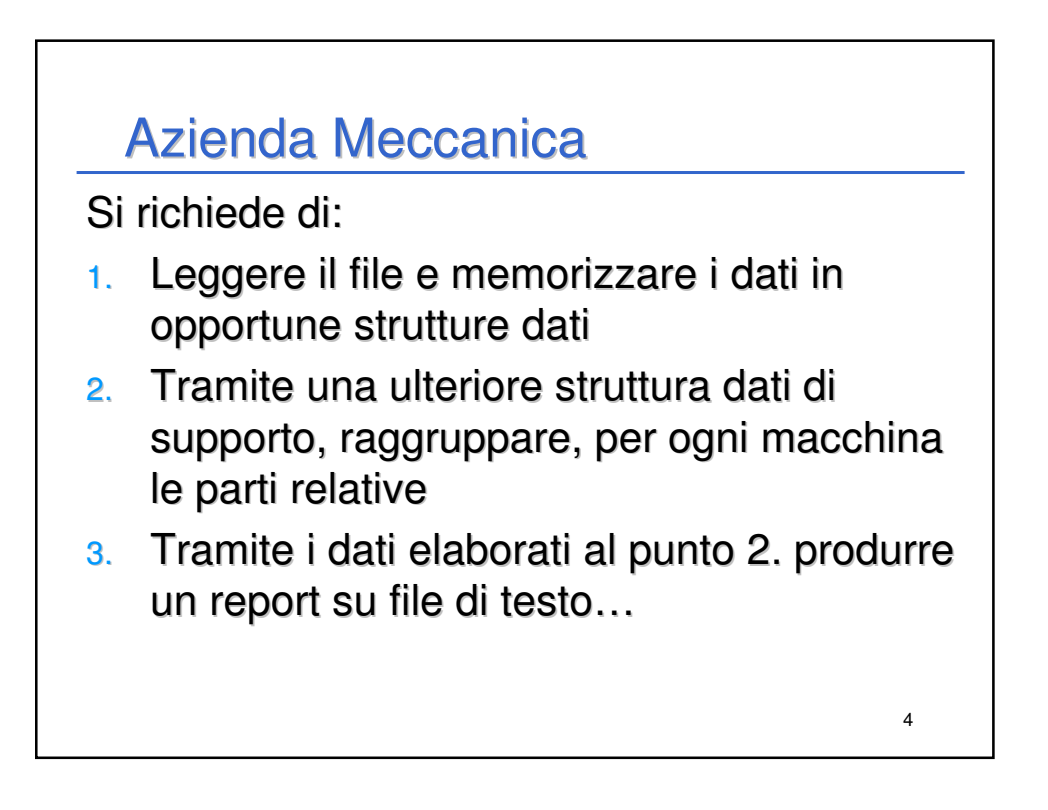

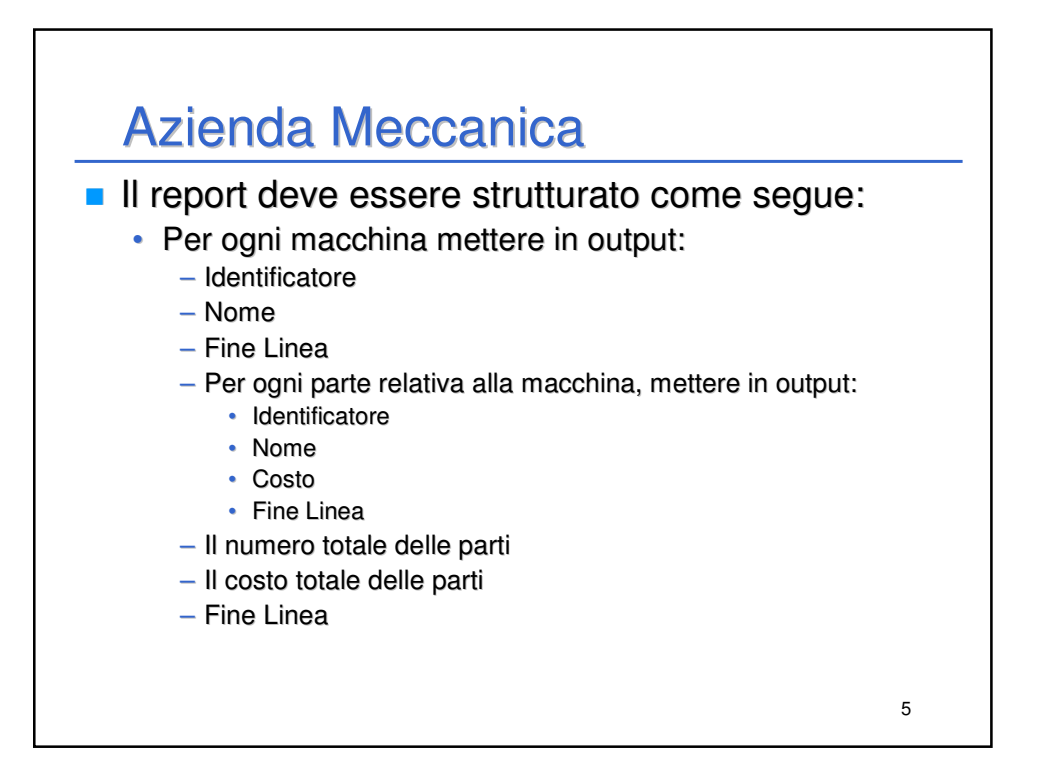

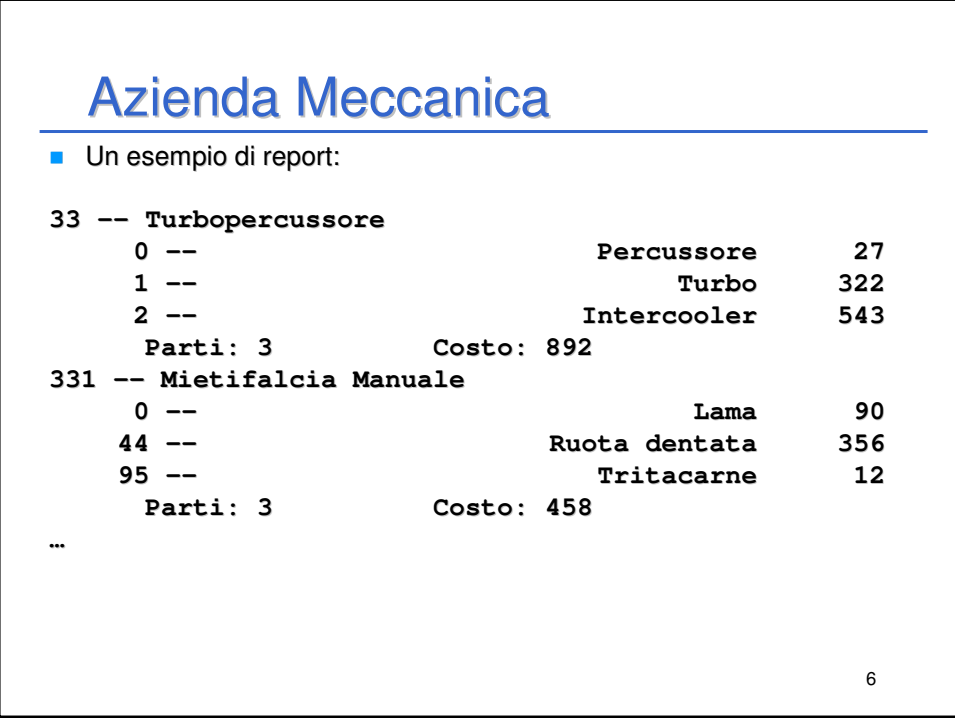

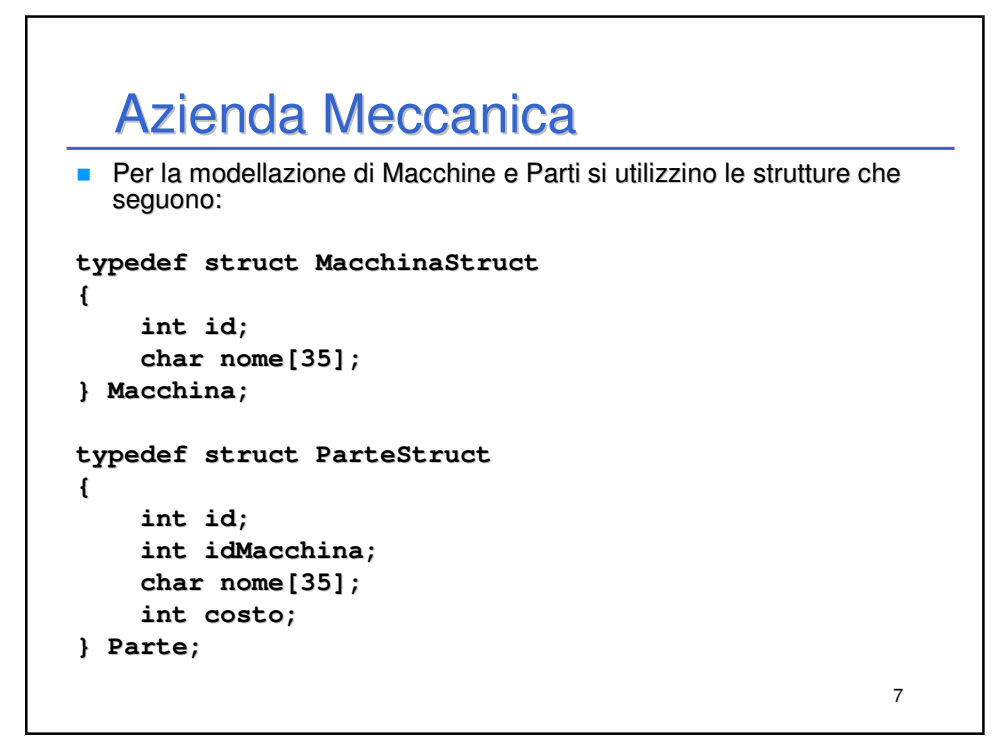

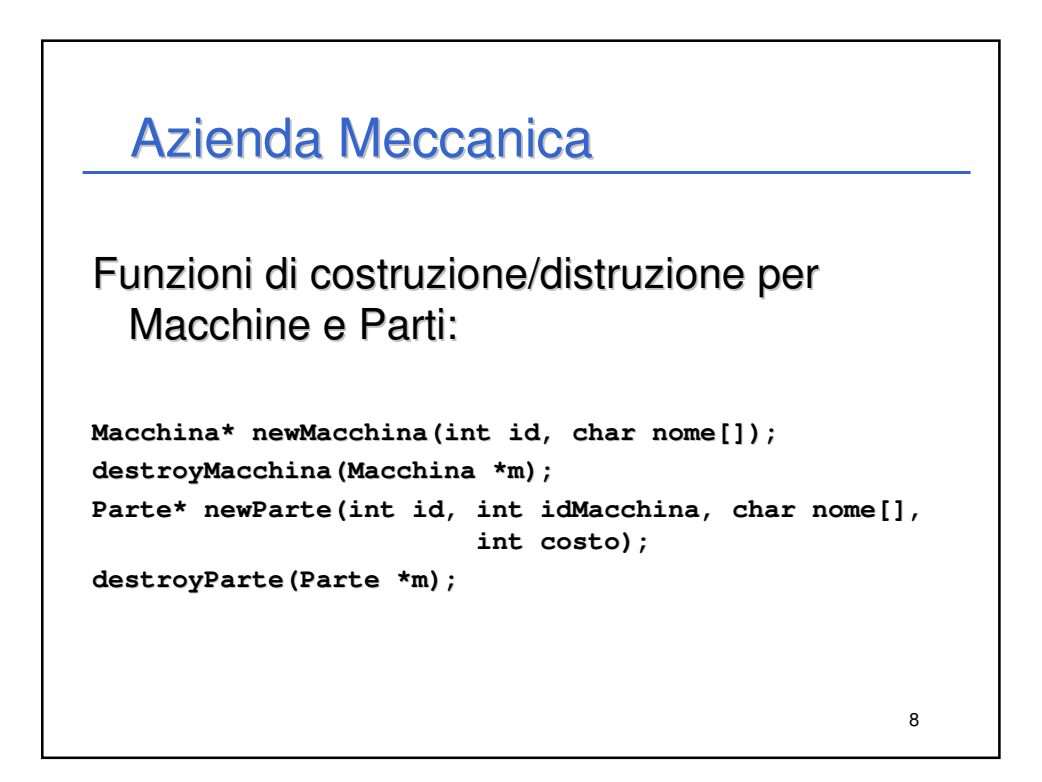

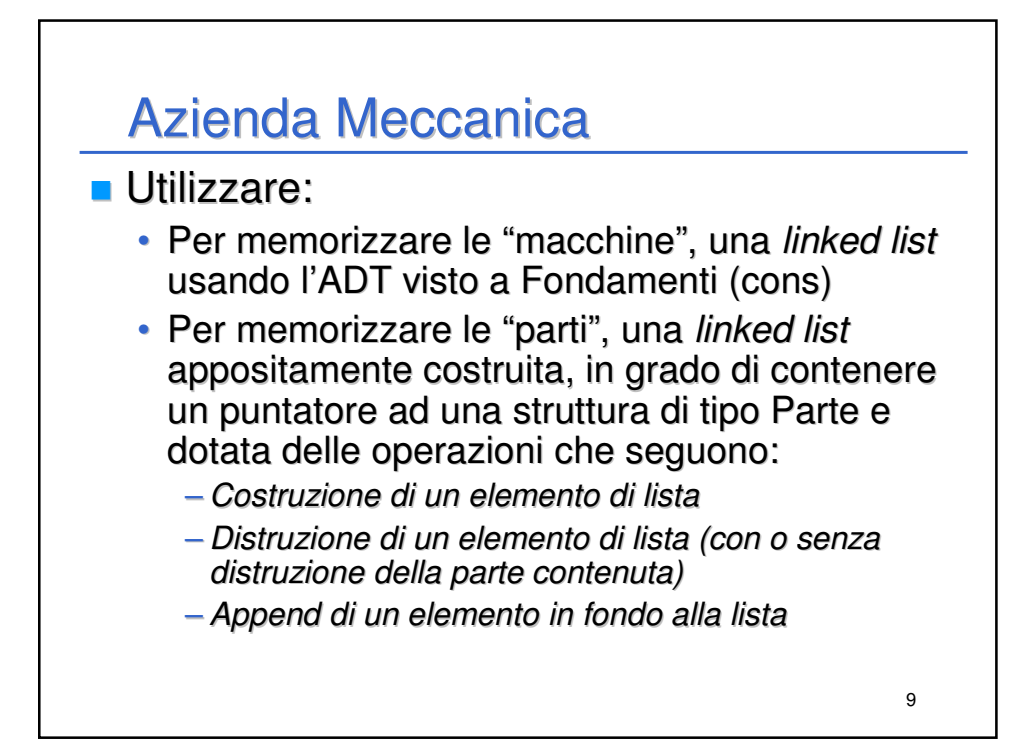

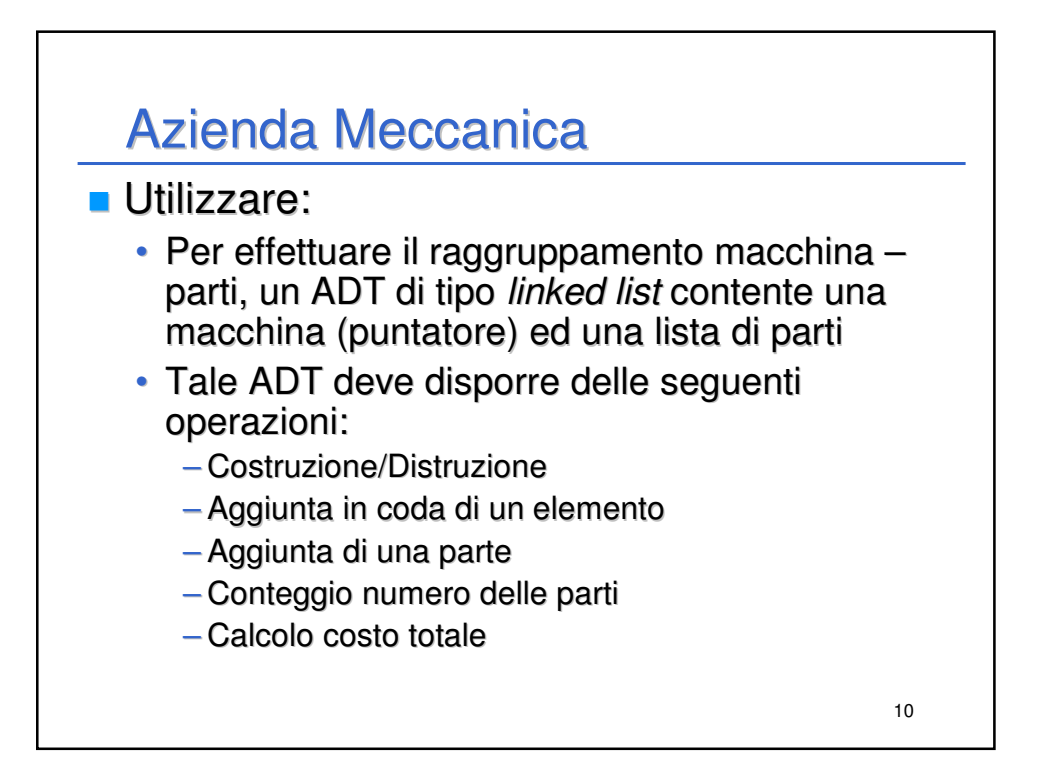

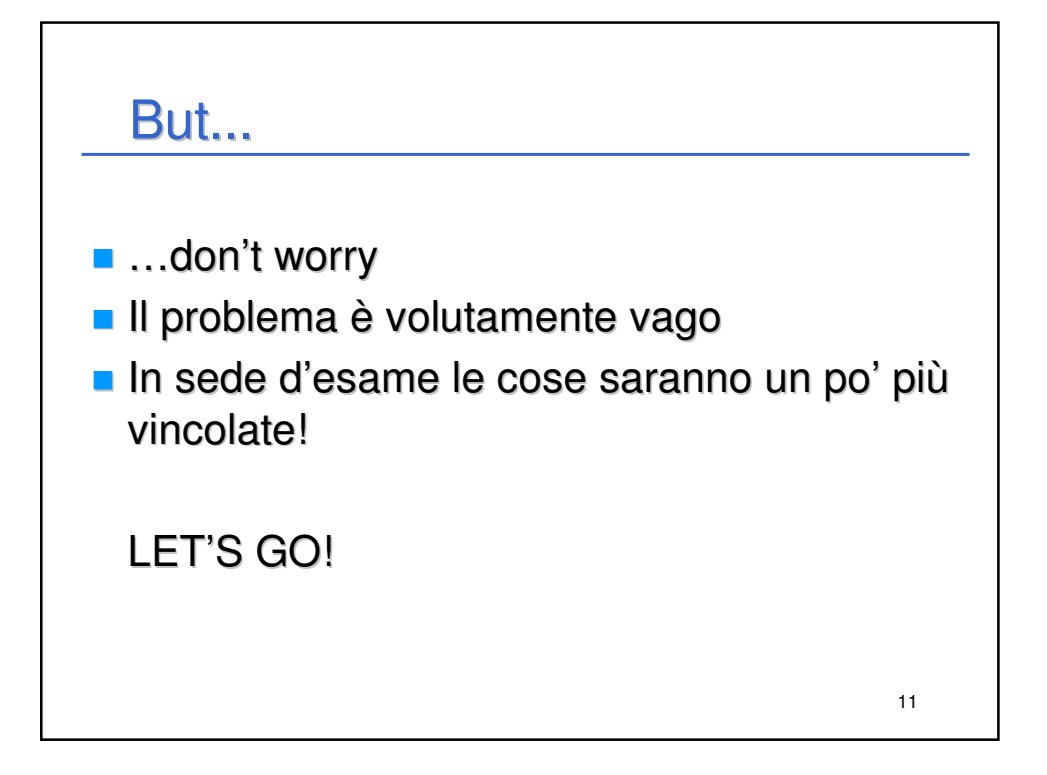